## OOPOWER OOBJECTS

SPRING WEBINAR SERIES 2015

Understanding OneNote Integration

### Introducing your presenters

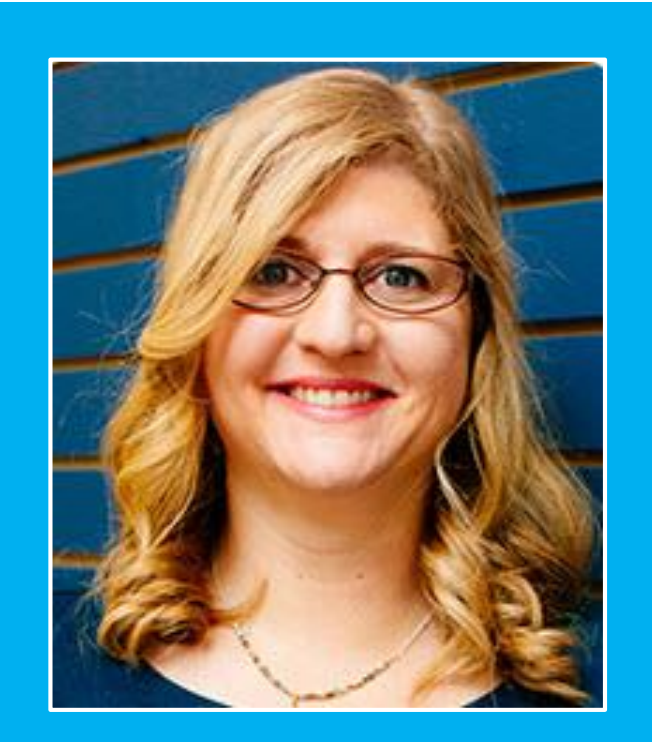

#### **Gretchen Opferkew**

Director of Education @crmgretchen gretchen@powerobjects.com

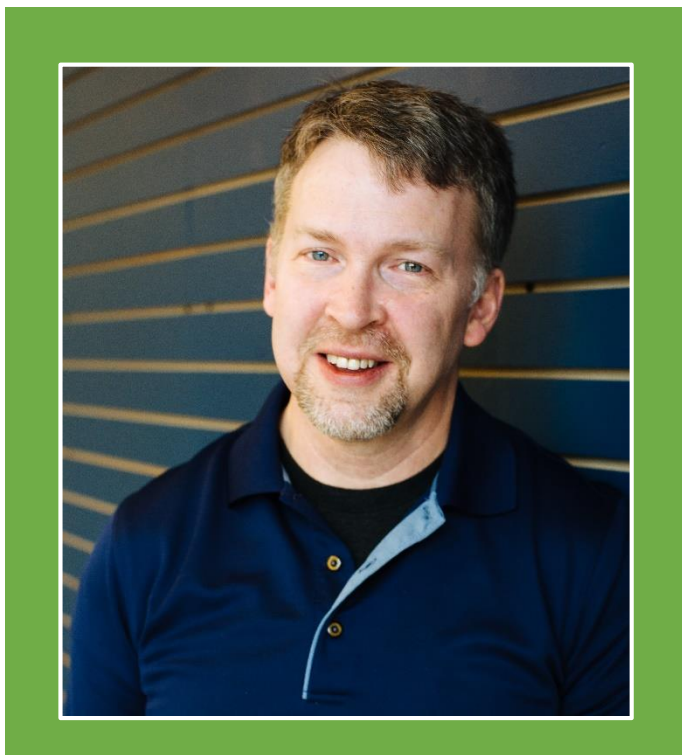

### **Tad Thompson**

Technical Advancement Developer @TadMT Tad.Thompson@powerobjects.com

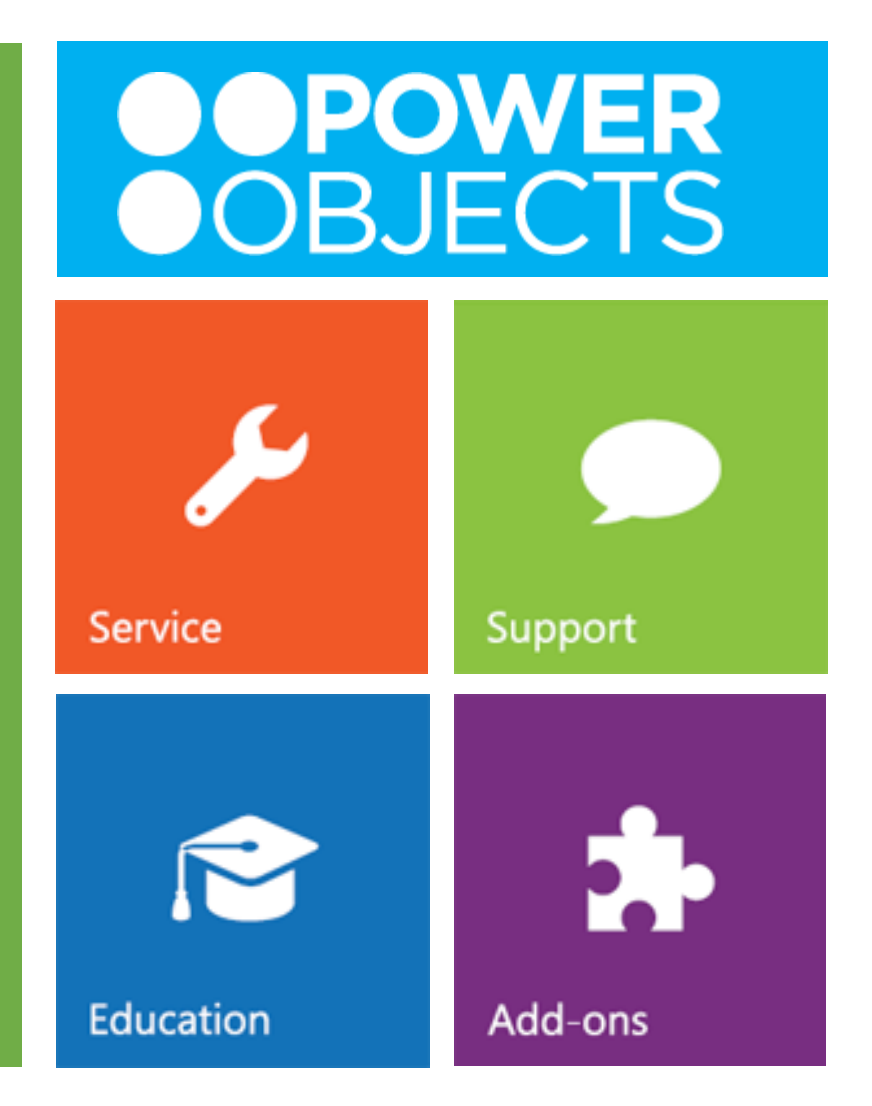

## Plan your 2015 summer learning

#### **30-minute Webinars**

Mary Communich

**Session 1: What's New Spring 2015 Update 1? 05/06/2015 1:00 PM CST Session 2: Understanding Navigation and Themes 05/13/2015 1:00 PM CST Session 3: Understanding Excel Integration Changes 05/20/2015 1:00 PM CST Session 4: Understanding OneNote Integration 05/27/2015 1:00 PM CST Session 5: What's New in Microsoft Dynamics Marketing? 06/03/2015 1:00 PM CST Session 6: Updates for Administrators and Customizers 06/10/2015 1:00 PM CST Session 7: What's new in Microsoft Social Engagement? 06/17/2015 1:00 PM CST Session 8: What's New in Microsoft Parature? 06/24/2015 1:00 PM CST**

**This webinar series is recorded and will be available to watch on-demand at PowerObjects.com**

### Plan your 2015 summer learning

### **Live, Instructor-Led Training**

**User Adoption Workshop & Training Effectively Becoming a Business Intelligence Wizard Advanced Processes CRM Boot Camp CRM Boot Camp CRM Fast Track 07/27-07/28 Minneapolis, MN CRM Developer Fast Track CRM Boot Camp Becoming a Business Intelligence Wizard Advanced Processes CRM Boot Camp** 

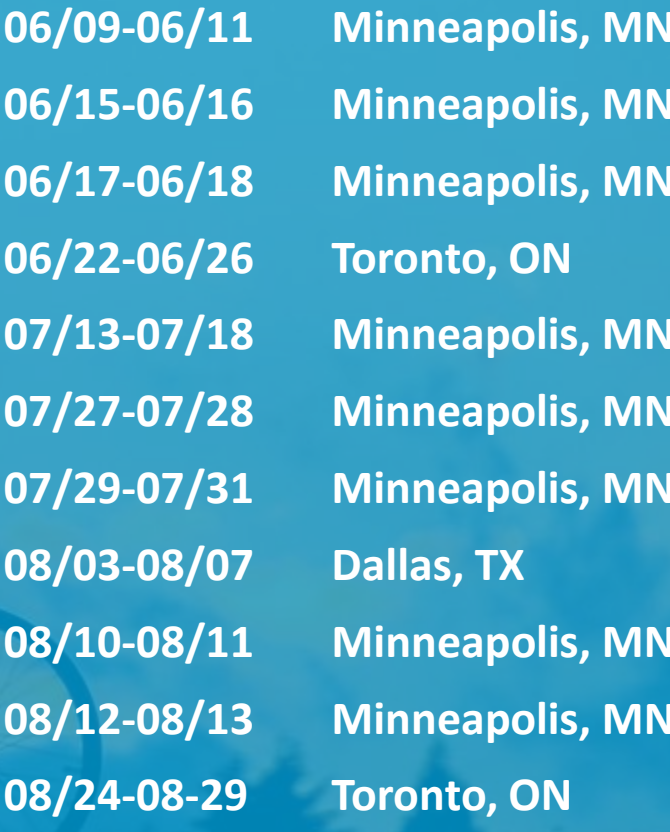

## How will this change your business?

How do you get it?

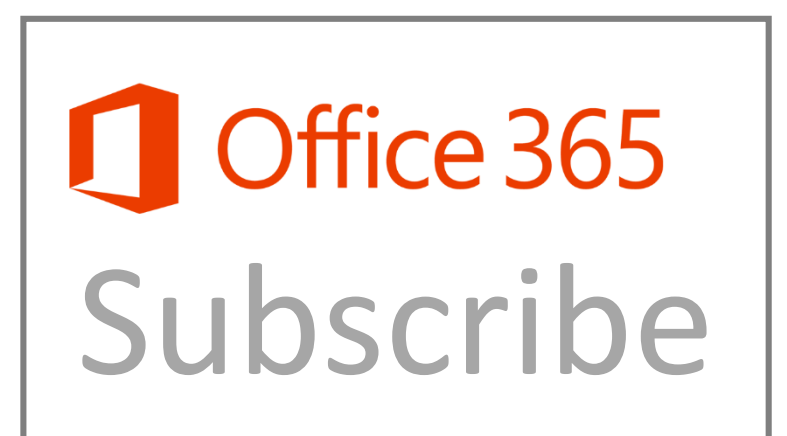

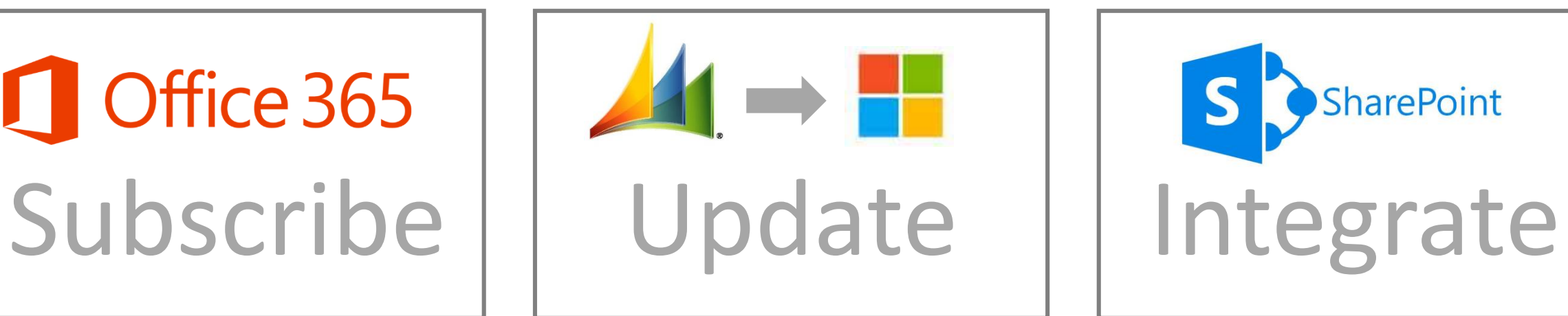

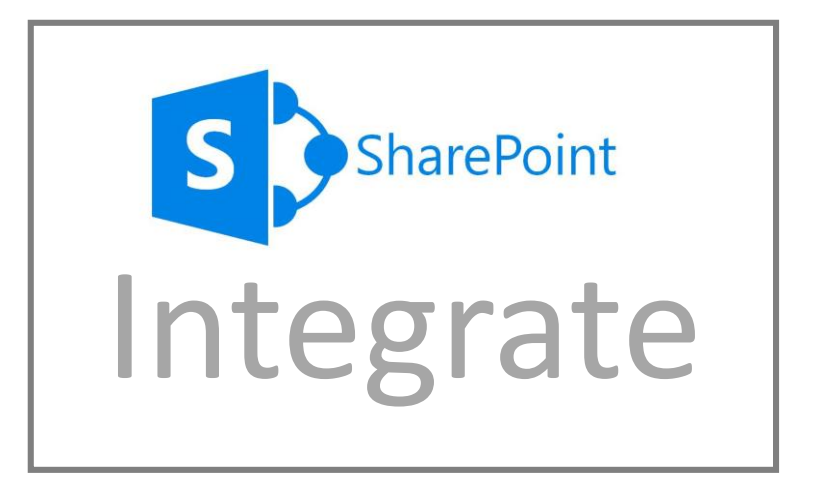

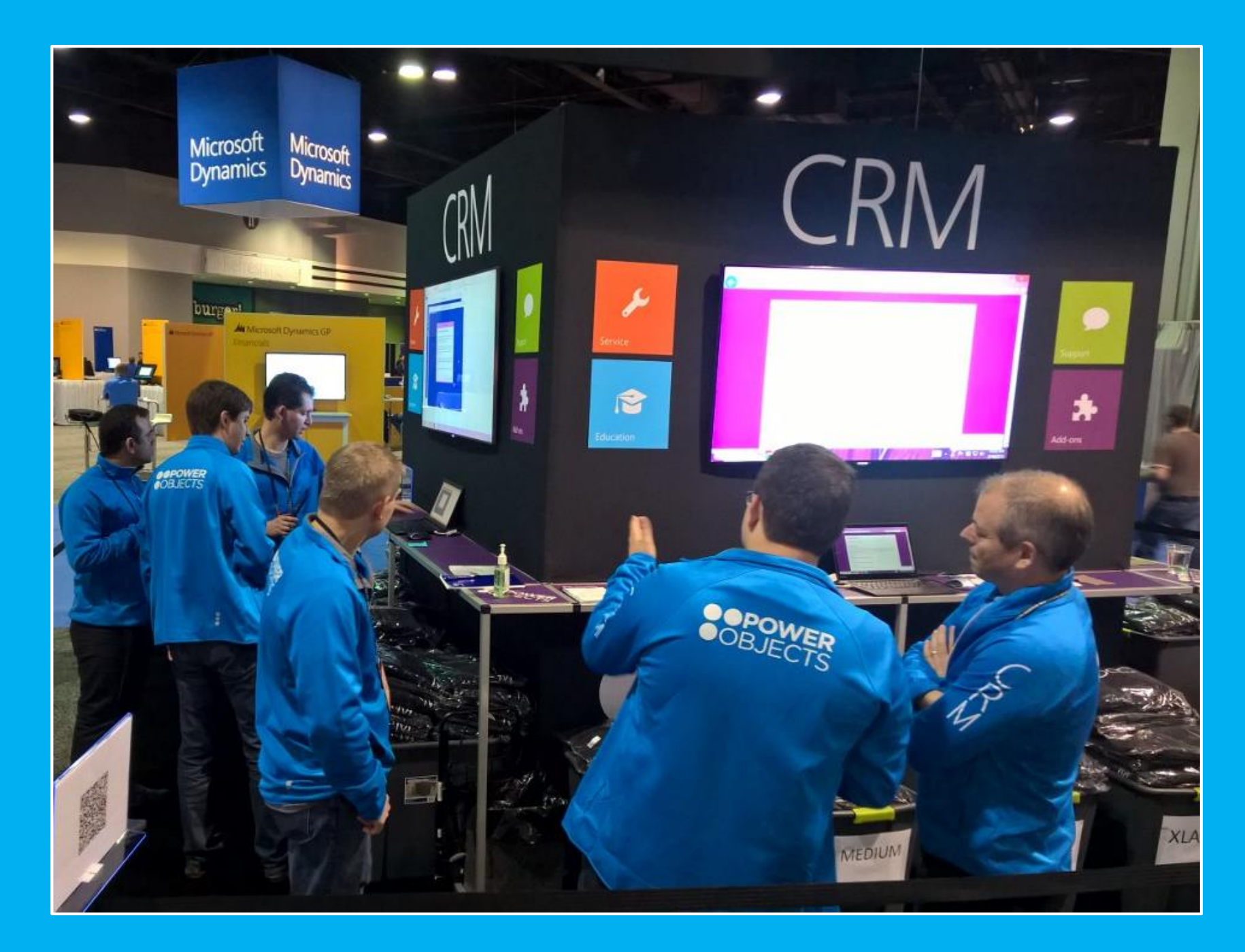

## DEMO

## Notes in CRM vs. OneNote Integration

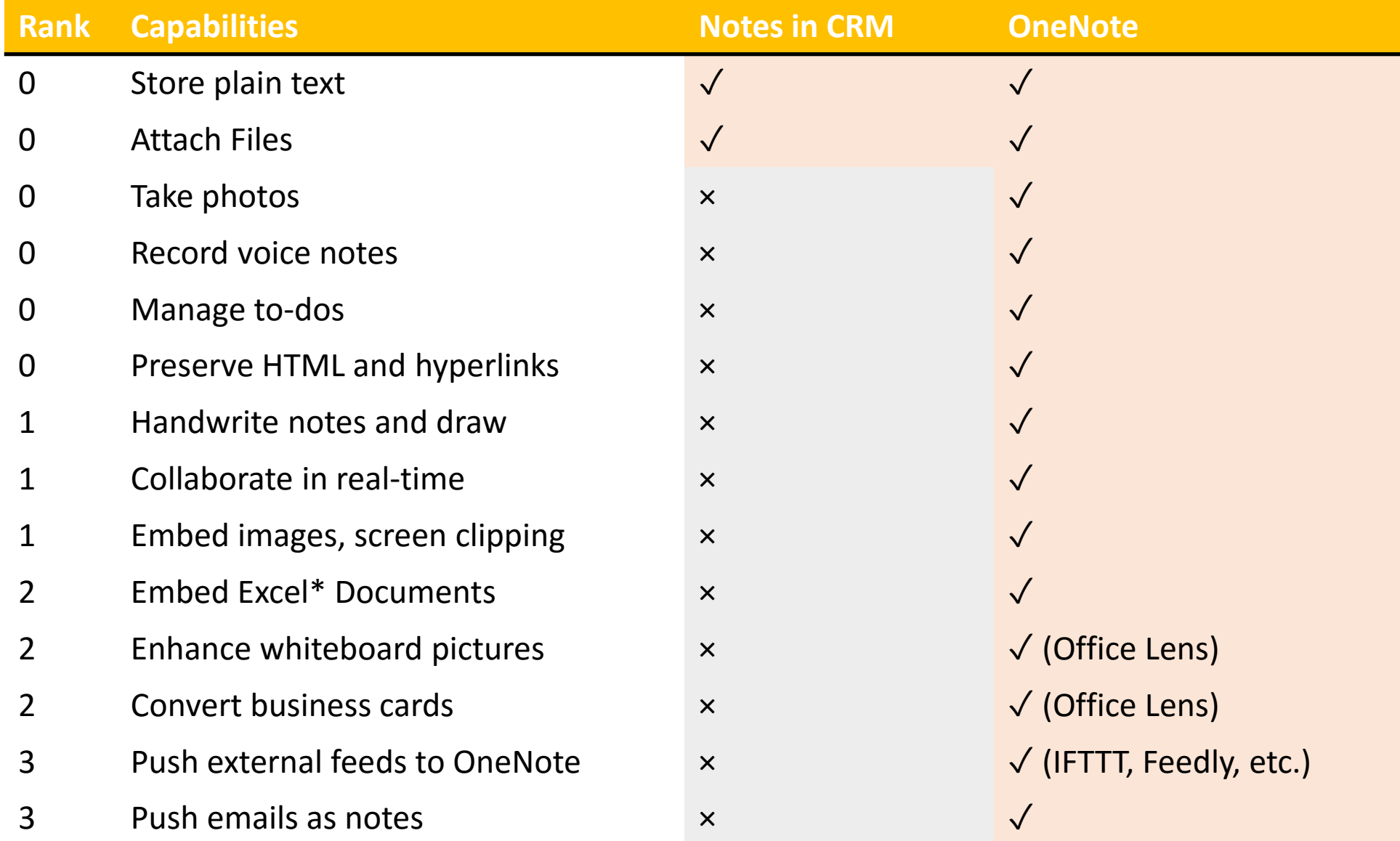

## Notes in CRM vs. OneNote Integration

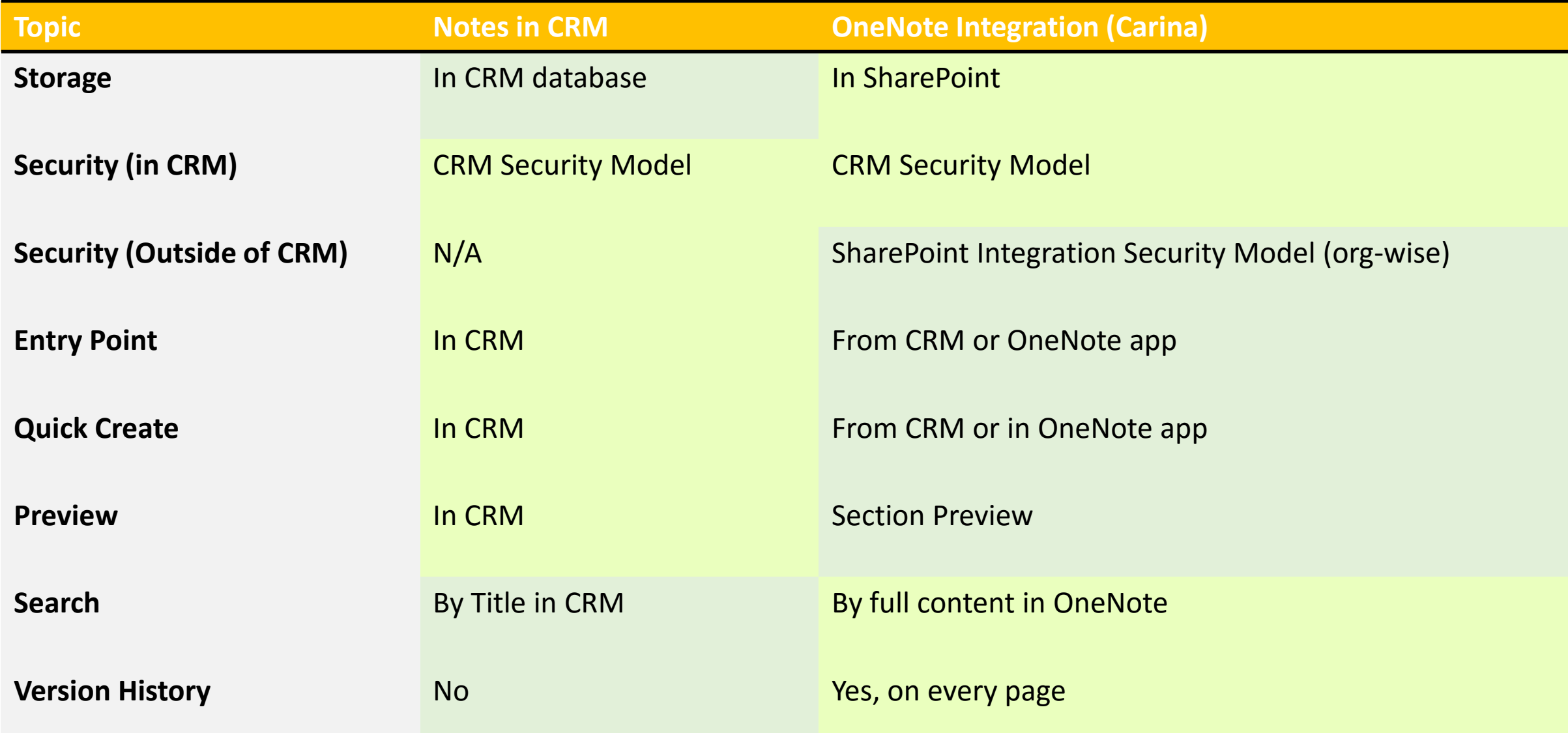

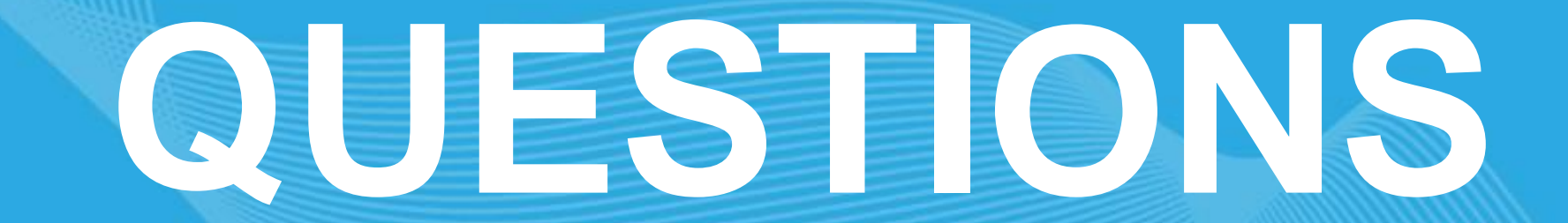

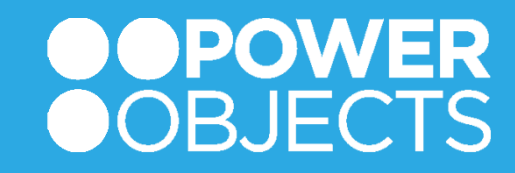

## Next $\rightarrow$  register for more deep dives

### **30-minute Webinars**

**Session 1: What's New Spring 2015 Update 1? 05/06/2015 1:00 PM CST Session 2: Understanding Navigation and Themes 05/13/2015 1:00 PM CST Session 3: Understanding Excel Integration Changes 05/20/2015 1:00 PM CST Session 4: Understanding OneNote Integration 05/27/2015 1:00 PM CST**

**Session 5: What's New in Microsoft Dynamics Marketing? 06/03/2015 1:00 PM CST Session 6: Updates for Administrators and Customizers 06/10/2015 1:00 PM CST Session 7: What's new in Microsoft Social Engagement? 06/17/2015 1:00 PM CST Session 8: What's New in Microsoft Parature? 06/24/2015 1:00 PM CST**

Mary Communich

**This webinar series is recorded and will be available to watch on-demand at PowerObjects.com**

# **THANK YOU!**

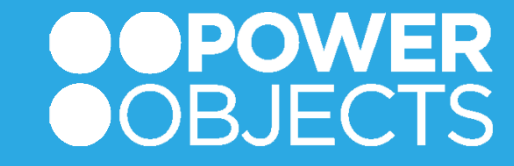